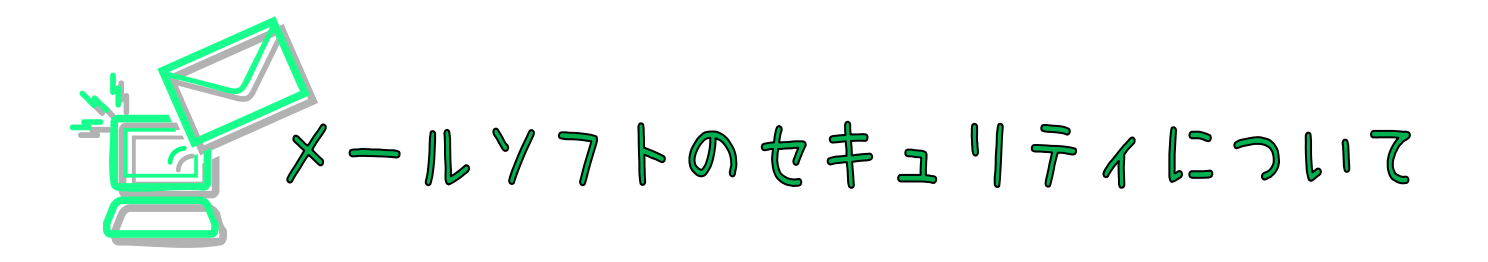

最近お客様に添付ファイルを送ると、「添付データが削除された」 と仰られる事が増えてきました。

お客様が使われているメールソフトは「Outlook Express」が多いようですので、今回「Outlook Express」のお話を致します。

私の使っているメールソフトも「Outlook Express」でヴァージョンは6です。 お使いのバージョンと若干の差が有るかもしれませんが、ご了承下さい

まず、残念な事に、私の場合、添付ファイルが削除されるという現象は出ませんでした。 ただ、添付ファイルを保存したり開いたりする事は出来ない状態にする事は出来ました。

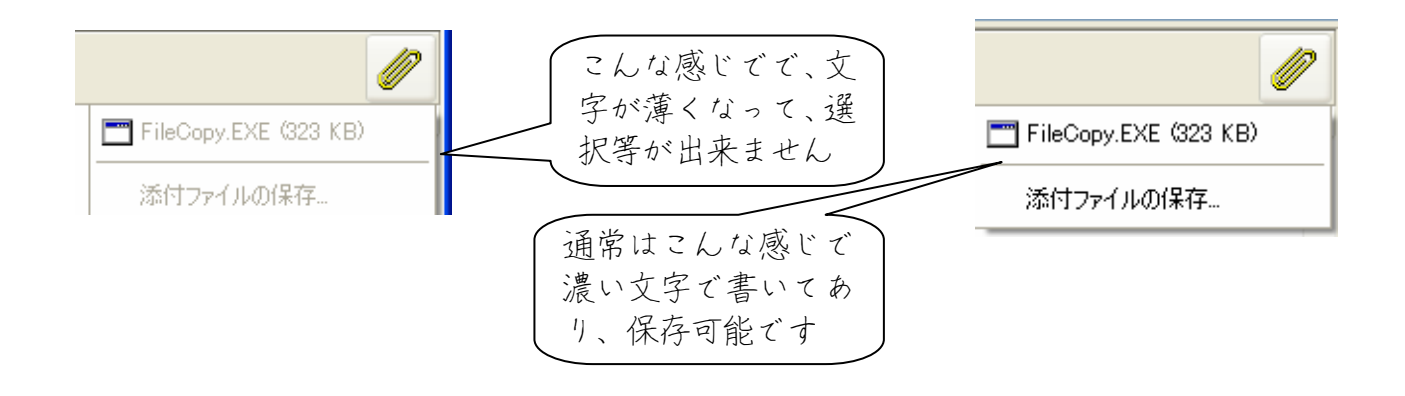

保存出来ない状態を、保存出来る状態に変更する方法

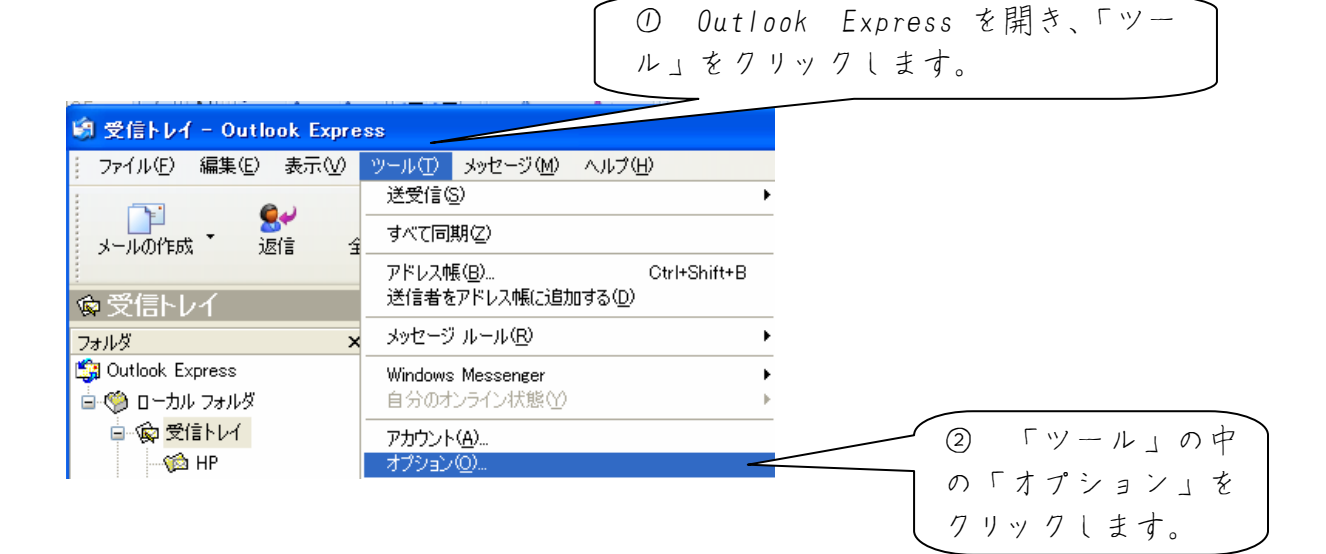

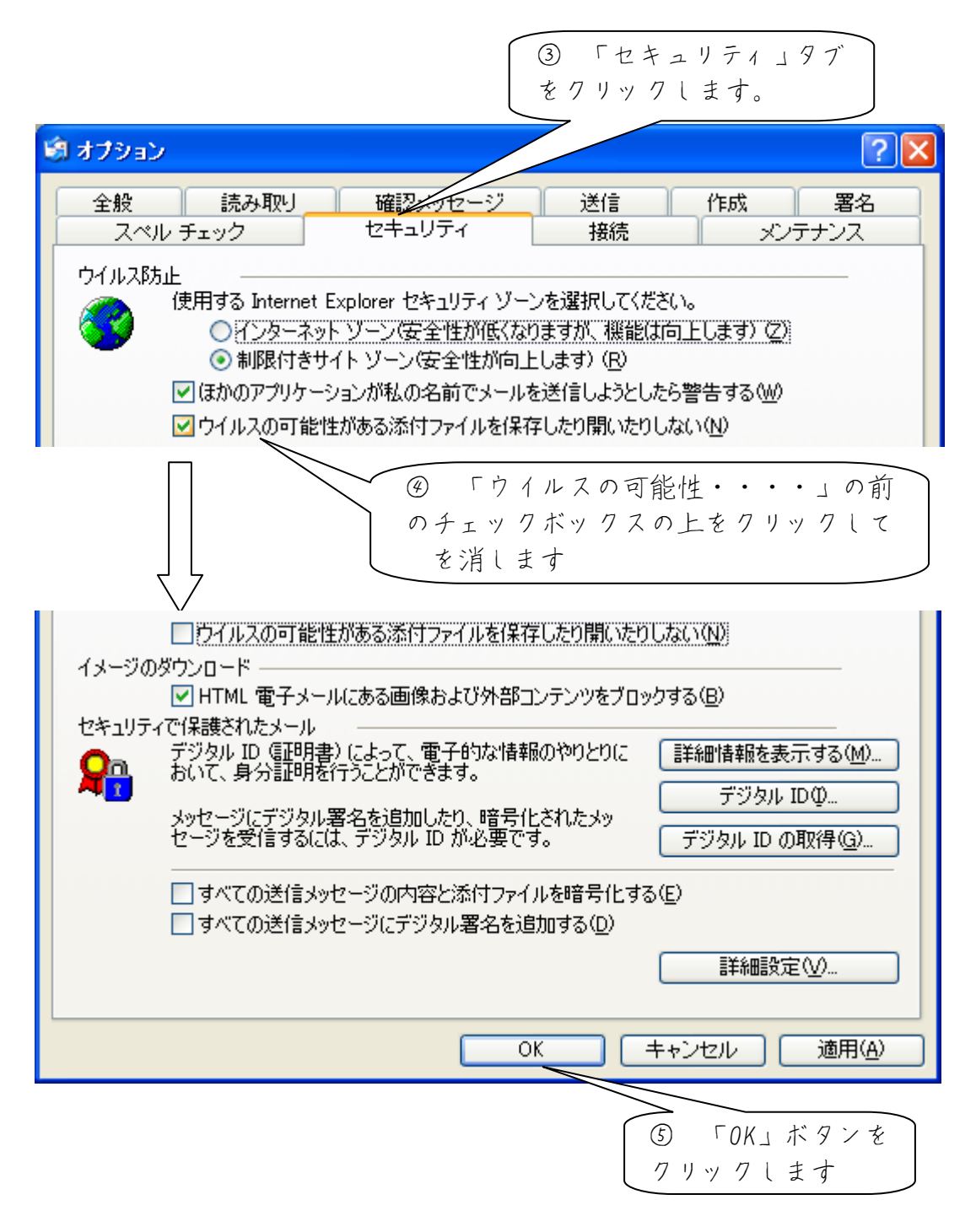

## ※ 設定後一度メールソフトを終了し、再度立ち上げて下さい ※ (一度メールソフトを終了させなければ、設定が変更されません)

これで添付ファイルを保存することが可能になりました。

セキュリティ面で考える場合、目的の添付ファイルを保存後、今とは逆に「ウイルス の可能性がある添付ソフトを保存したり開いたりしない」のチェックを入れておく事 をお勧めします。